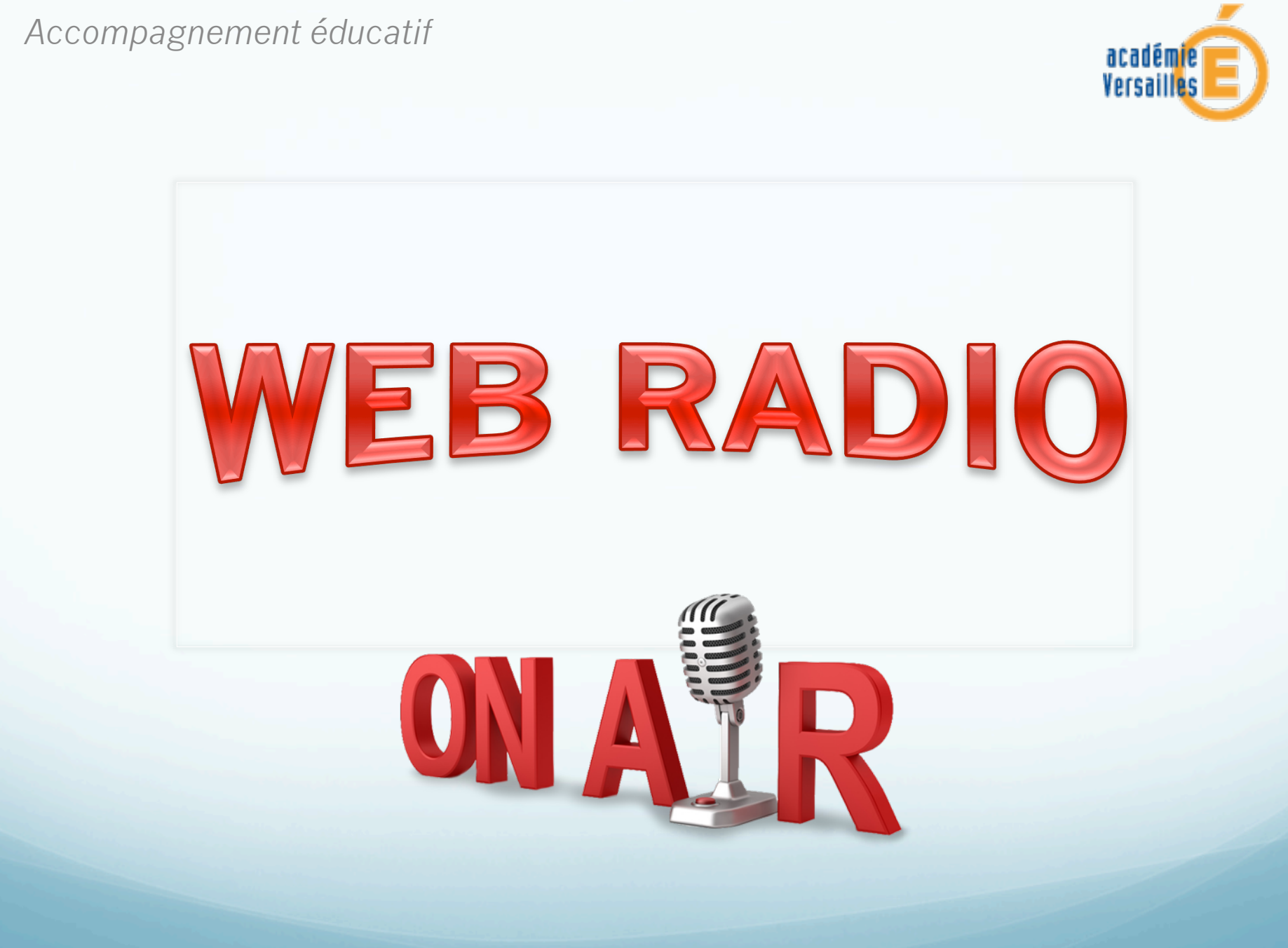

Collège le Racinay – Rambouillet 2014-2015

### **La radio et vous ?**

- **· Lesquelles connaissez-vous?**
- Lesquelles écoutez-vous? Vos parents?
- Quels types d'émissions connaissez-vous?
- **·** Lesquelles écoutez-vous?
- Vos parents?

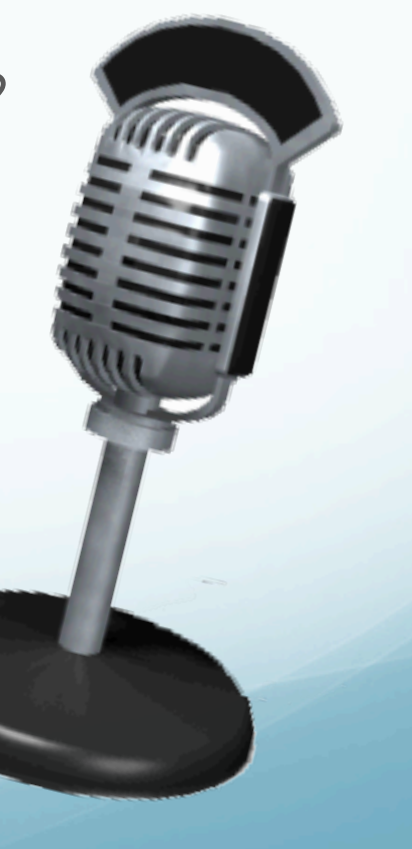

# **La Web Radio**

- Une **web-radio** permet de diffuser un son (micros, fichiers sons) depuis un ordinateur vers Internet en direct.
- Souvent on utilise une **table de mixage** pour pouvoir mêler en direct différentes sources sonores en direct ou enregistrées.

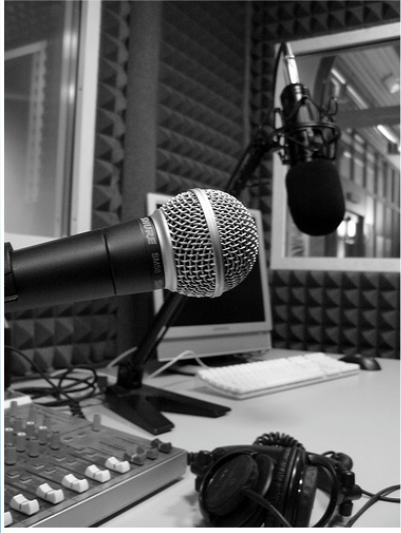

 On peut choisir de diffuser sa radio **en différé** : on réalise et on enregistre l'émission, puis on la met à disposition sur un site. Les auditeurs peuvent l'écouter en ligne quand ils le veulent ou bien encore la télécharger.

On appelle ce mode de diffusion **le podcast.** 

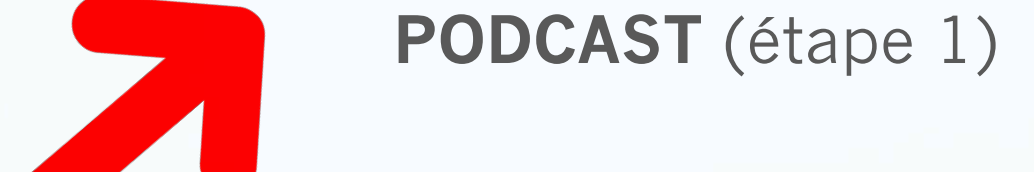

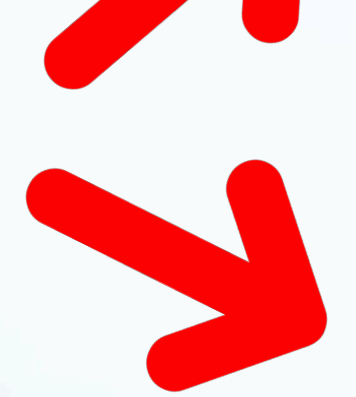

**DIRECT** (étape 2)

### **Etude d'un studio**

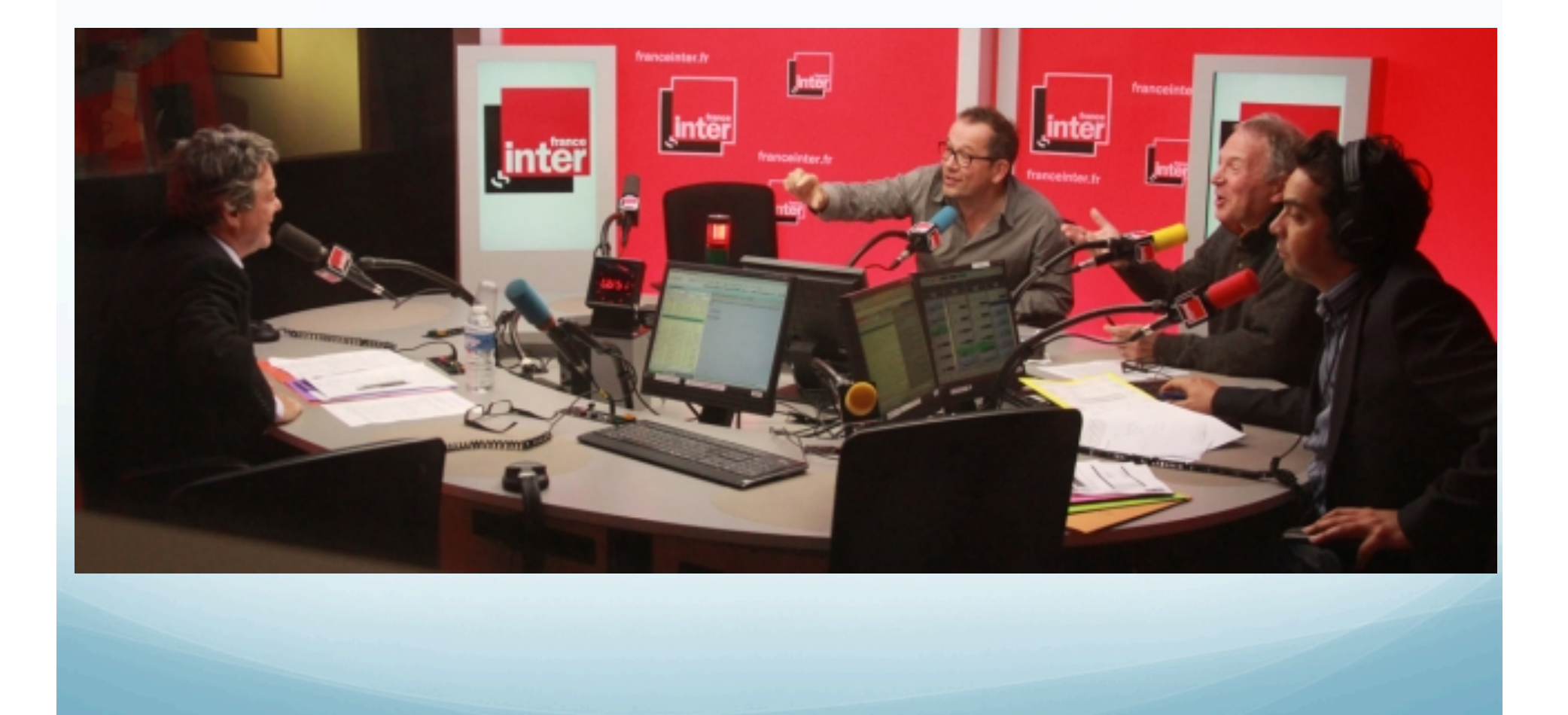

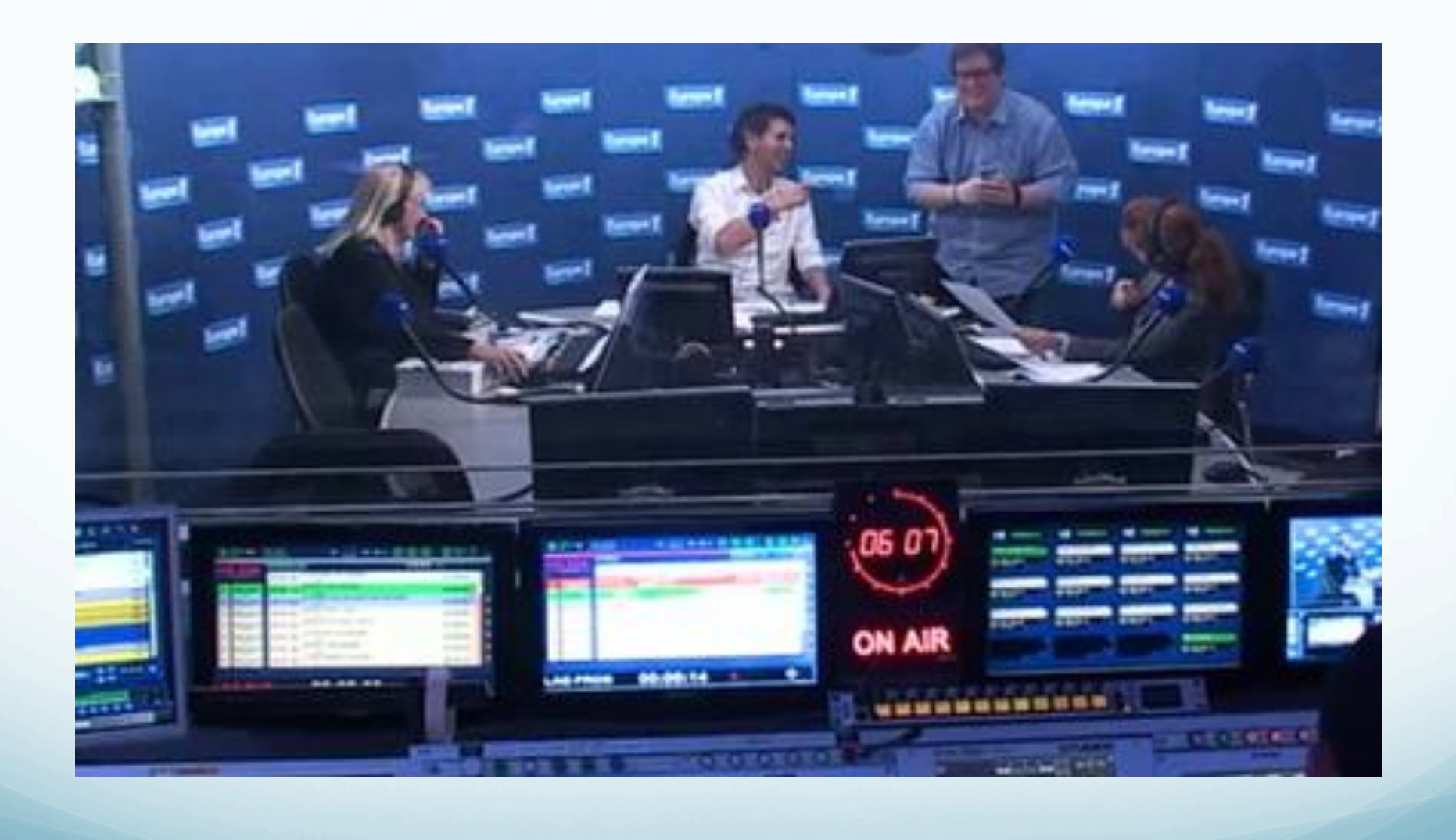

# **Lexique de la radio**

# **Objectifs au Racinay**

- Création de podcasts
- Montage de podcasts
- Recherche de jingles, musiques... (sites libres de droit)
- Assemblage technique (logiciel)
- Création d'une émission podcastée
- Création d'une émission en direct

# **Brainstorming**

- Trouver le nom de notre radio
- **Créer un logo officiel**
- Faire connaître notre web radio (site du collège, fil Twitter à créer…)

>> séance 2

### LE MATERIEL

· A découvrir en salle informatique...